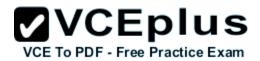

## **HP HP0-M57 Exam Questions & Answers**

Number: HP0-M57 Passing Score: 800 Time Limit: 120 min File Version: 35.6

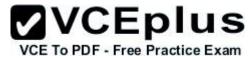

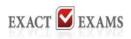

#### **HP HP0-M57 Exam Questions & Answers**

Exam Name: HP Project and Portfolio Management Center 9.x Software

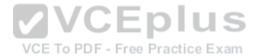

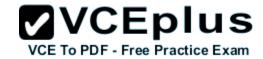

#### **Exact-Exams**

#### **QUESTION 1**

During the proposal phase, which information is contained in a staffing profile?

- A. a list of names and projected utilizations for the given project
- B. a listing of all over-allocated or over-utilized resources within the company
- C. a list of positions and expected time requirements per position to complete the project
- D. a breakdown in FTE of all named resources assigned to this project

Correct Answer: B Section: (none) Explanation

### Explanation/Reference:

### **QUESTION 2**

A portlet data column can be configured as which four types.?

A. text, currency, number, and summary condition/exception

B. varchar, text, array, and number

C. summary condition/exception, float, hexadecimal, and currency

D. currency, array, float, and hexadecimal

Correct Answer: C Section: (none) Explanation

# Explanation/Reference:

### **QUESTION 3**

How are validations used? (Select two.)

- A. to determine the possible results that a workflow step can return
- B. to populate the static list with dynamic values
- C. to format the input value of fields, using custom pre-configured rules
- D. to determine the acceptable input values for user-defined fields
- E. to check the syntax validity of the SQL queries that are used to retrieve values for custom dashboard portlets

**VCEplus** 

VCE To PDF - Free Practice Exam

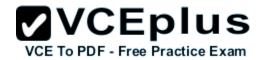

Correct Answer: BE Section: (none) Explanation

# **Explanation/Reference:**

### **QUESTION 4**

How can you retrieve information about your PPM licenses?

- A. Check files in the /log/licenses folder.
- B. Open the file license.conf with a text editor.
- C. Run the script kLicenseReader.sh.
- D. Call the HP pre-sales support.

Correct Answer: B Section: (none) Explanation

## **Explanation/Reference:**

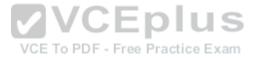

### **QUESTION 5**

What does a "List" portlet type display?

- A. Data in rows and columns
- B. Multidimensional aggregations over tabular data
- C. Percentages of a whole
- D. Data in either vertical or horizontal bars

Correct Answer: C Section: (none) Explanation

# **Explanation/Reference:**

### **QUESTION 6**

How can you start the creation of a Package? (Select two.)

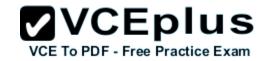

- A. from the Project Overview page
- B. by selecting the "Load time as Actual Work Package" on the Timesheet
- C. from the workbench
- D. by clicking the Create Work Package button on a Staffing Profile page
- E. by adding a new Reference to an existing Request

Correct Answer: AD Section: (none) Explanation

# **Explanation/Reference:**

### **QUESTION 7**

Which PPM module provides visibility and control across all projects that are aligned by Business Objectives?

- A. Project Management
- B. Portfolio Management
- C. Program Management
- D. Demand Management

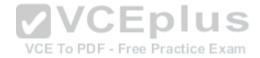

Correct Answer: A Section: (none) Explanation

### **Explanation/Reference:**

### **QUESTION 8**

What are valid values for parameter AUTHENTICATION\_MODE in server.conf?

- A. ITG, LDAP, NTLM, SITEMINDER
- B. ITG, Active Directory, LDAP
- C. ITG, PPM, LDAP
- D. ITG, LDAP, MS Exchange

Correct Answer: C Section: (none) Explanation

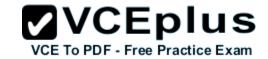

## **Explanation/Reference:**

### **QUESTION 9**

Which statement is true about the Application Server tier?

- A. It runs on a variety of application servers
- B. It can access the Client tier directly.
- C. It runs on a variety of operating systems
- D. It must run on one machine only.

Correct Answer: C Section: (none) **Explanation** 

## **Explanation/Reference:**

### **QUESTION 10**

What is a core requirement for the installation of a PPM Server?

A. a running rlogin server

B. a running mail client application server

C. a running ssh server

D. a running telnet server

Correct Answer: D Section: (none) **Explanation** 

# **Explanation/Reference:**

### **QUESTION 11**

Besides Internet Explorer, which browser is supported by HP PPM?

- A. Mozilla Firefox
- B. Opera
- C. Google Chrome
- D. Apple Safari

VCE To PDF - Free Practice Exam

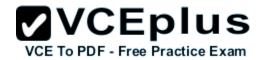

Correct Answer: A Section: (none) Explanation

# **Explanation/Reference:**

### **QUESTION 12**

What is a benefit of using kConfig.sh instead of a manual update of server.conf?

- A. It is not necessary to run the kStart.sh script.
- B. The PPM service restarts automatically.
- C. It is not necessary to run the kUpdateHtml.sh script.
- D. The server with PPM installed restarts automatically.

Correct Answer: C Section: (none) Explanation

**Explanation/Reference:** 

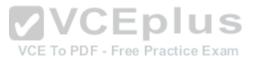

### **QUESTION 13**

Which command or script propagates changes when direct changes are made to the server.conf file?

- A. kConfig.sh
- B. kDeploy.sh
- C. kUpdateHtml.sh
- D. kStart.sh

Correct Answer: C Section: (none) Explanation

# **Explanation/Reference:**

### **QUESTION 14**

How can you generate a support bundle?

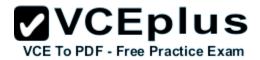

- A. Click "Generate debug information" in the sysadmin section of the workbench.
- B. Run the HP Debug Information report with a PPM administrator user.
- C. Run the script that the HP support provides to you.
- D. Run kSupport.sh on the PPM Center server.

Correct Answer: A Section: (none) Explanation

## **Explanation/Reference:**

### **QUESTION 15**

Which Admin Tool report helps determine server load within a PPM system?

- A. Server Performance Report
- B. Server Logon Report
- C. Server Thread Report
- D. Server Load Report

Correct Answer: A Section: (none) Explanation

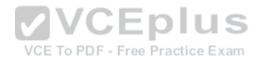

# Explanation/Reference:

### **QUESTION 16**

Which PPM component can be used to set up the application server?

- A. PPMJHOME directory editor
- B. Server Configuration Utility
- C. Administration Workbench
- D. APPSERVER.CONFfile

Correct Answer: D Section: (none) Explanation

# **Explanation/Reference:**

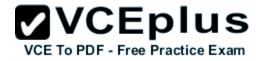

### **QUESTION 17**

What is the best way to monitor background services and active users?

- A. Check the log directories of PPM Server.
- B. Use the administration reports from the workbench.
- C. Use the administrative portlets.
- D. Active users can be monitored using the workbench; backgrounds services can be monitored with Task Manager.

Correct Answer: B Section: (none) Explanation

### **Explanation/Reference:**

### **QUESTION 18**

How do you evaluate the impact of a PPM upgrade?

- A. Consider data model changes, entity changes, and compatibilities.
- B. Check the compatibilities matrix in hp\_man\_PPM9.10\_SysReq\_CompatMatrix\_pdf.pdf.
- C. Run the tools impact\_upgrade.exe or impact\_upgrade.sh.
- D. Follow the upgrade path instructions in hp man PPM9.10 Upgrade pdf.pdf.

Correct Answer: D Section: (none) Explanation

## **Explanation/Reference:**

#### **QUESTION 19**

Which server modes are supported by PPM Center?

- A. Normal and Virtual only
- B. Normal, Restricted, and Virtual
- C. Normal, Restricted, and Disabled
- D. Normal and Restricted only

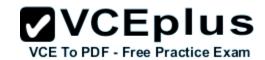

Correct Answer: C Section: (none) Explanation

## **Explanation/Reference:**

### **QUESTION 20**

How do you start the PPM Server if your instance includes multiple nodes?

- A. You must start the nodes one at a time.
- B. Each node is independent, and they can be started all at once.
- C. It is necessary to start the master node first and then the others.
- D. Nothing changes in the starting procedure if you have a single node instance or a multiple node instance of PPM

Correct Answer: A Section: (none) Explanation

**Explanation/Reference:** 

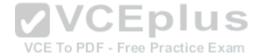

#### **QUESTION 21**

What is required when the status of a task is listed as complete, but pending processing?

- A. One or more request predecessors needs to finish.
- B. One or more predecessors needs to be completed.
- C. Its dependent task needs to finish for total completion.
- D. Its predecessor needs to finish for total completion.

Correct Answer: D Section: (none) Explanation

## Explanation/Reference:

### **QUESTION 22**

What are three valid server modes?

A. Active, Confidential, and Passive

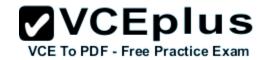

- B. Restricted, Disabled, and Normal
- C. Confidential, Disabled, and Normal
- D. Normal, Active, and Passive

Correct Answer: B Section: (none) Explanation

## **Explanation/Reference:**

#### **QUESTION 23**

What are the general categories of transactions or activities that can be processed by PPM Center?

- A. workflows, requests, and portfolios
- B. packages, workplans, project issues, proposals
- C. workplans, requests, packages
- D. reports, requests, packages

Correct Answer: A Section: (none) Explanation

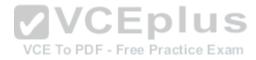

# **Explanation/Reference:**

### **QUESTION 24**

Which types of named user licenses are available in PPM?

- A. Configuration. User Administration, Application
- B. Security Administration, User Administration, Product Configuration
- C. Administration, Request Management, Project Management, Portfolio Management
- D. Resource and Time Management; Demand, Project and Portfolio Management Program and Deployment Management

Correct Answer: A Section: (none) Explanation

# Explanation/Reference:

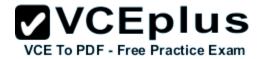

#### **QUESTION 25**

What is necessary to define in a Request Type Command?

- A. Condition, Token, and Description
- B. Token, Timeout, and Steps
- C. Condition, Timeout, and Steps
- D. Condition, Token only

Correct Answer: B Section: (none) Explanation

## **Explanation/Reference:**

#### **QUESTION 26**

Which values are mandatory when creating a workflow parameter? (Select two.)

- A. Default Value
- B. Token r Parameter
- C. Description
- D. Prompt

Correct Answer: CD Section: (none) Explanation

# **Explanation/Reference:**

### **QUESTION 27**

Which settings are mandatory for defining a data field of a request type?

- A. Field Prompt, Token, Validation only
- B. Field Prompt, Token, Security
- C. Field Prompt, Token, Description, Validation
- D. Field Prompt, Security, Storage

Correct Answer: D

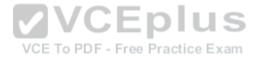

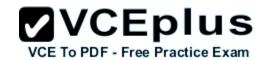

Section: (none) Explanation

### **Explanation/Reference:**

#### **QUESTION 28**

What are the functions of validations?

- A. to determine the field component type and define possible field values only
- B. to determine the possible results of exiting a workflow step only
- C. to verify the integrity of the workflow D,to determine the field component type, define possible field values, and determine the possible results of exiting a workflow step

Correct Answer: B Section: (none) Explanation

## **Explanation/Reference:**

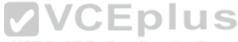

#### **QUESTION 29**

Which statement is true about configuring Request Type notifications? Free Practice Exam

- A. They can only be configured on custom fields.
- B. They can be configured for any field on a request.
- C. They can only be configured on drop-down list boxes.
- D. They can only be configured on specific standard fields.

Correct Answer: D Section: (none) Explanation

# Explanation/Reference:

### **QUESTION 30**

How are workplan templates created?

- A. Create > Administrative > Workplan > Workplan Template
- B. from the Administrative section of the Menu bar with the option of directly importing an MS Project workplan into the template

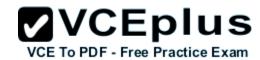

- C. from the workbench or by importing an MS Project workplan and marking it as a Template
- D. from the Administrative section of the Menu bar or by copying an existing workplan

Correct Answer: A Section: (none) Explanation

### **Explanation/Reference:**

#### **QUESTION 31**

What is the aim of staffing profiles?

- A. Staffing profiles are used by resources to communicate the projects they are working on and what is the expected effort.Resource managers can use this information to track over- and under-allocated resources.
- B. Staffing profiles allow a manager to plan the future allocation of resources, broken down by role. This lets the business see which kinds of resources and roles they will need for future work.
- C. Project managers use staffing profiles to let resources allocate effort on their projects by means of the Time Management module. This lets financial managers track project costs.
- D. Resources can publish a staffing profile to inform the management about their skills and preferred roles. This allows resource managers to make better decisions when assigning resources to projects.

VCE To PDF - Free Practice Exam

Correct Answer: B Section: (none) Explanation

### **Explanation/Reference:**

#### **QUESTION 32**

What is the Total Nominal Return financial metric?

- A. the difference between the total benefits and total costs, discounted to its current value
- B. the difference between the total benefits and total costs
- C. the difference between the total benefits and total costs, after taxes
- D. the sum of the Nominal Returns for all the Lifecycle entities included in a Portfolio

Correct Answer: A Section: (none) Explanation

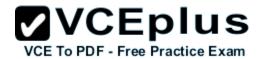

## **Explanation/Reference:**

### **QUESTION 33**

Which software can be integrated with PPM without using ALM software?

- A. HP Service Manager.HP Universal CMDB.HP QualityCenterand HP Release Control
- B. HP Asset Manager.HP Universal CMDB.HP QualityCenterand HP Release Control
- C. HP BSM.HP Universal CMDB, HP Quality Center, and HP Release Control
- D. HP Service Manager for integration of PPM Center tasks with Service Manager RFCs.and HP Universal CMDB for service portfolio functionality

Correct Answer: B Section: (none) Explanation

## **Explanation/Reference:**

### **QUESTION 34**

Which integration mode with Microsoft Project should be used if the project manager plans and schedules the project in Microsoft Project while using PPM to track actuals?

- A. Microsoft Project Control
- B. PPM Control
- C. External Control
- D. Shared Control

Correct Answer: D Section: (none) Explanation

## **Explanation/Reference:**

### **QUESTION 35**

How can you integrate HP PPM with EMC Documentum?

- A. only using a stand-alone instance of EMC Documentum Enterprise Edition
- B. only using the HP version of EMC Documentum Content Server Enterprise Edition (EE) software bundled with PPM Center

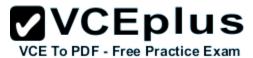

- C. using the HP version of EMC Documentum Content Server Enterprise Edition (EE) software bundled with PPM Center or using a standalone instance of EMC Documentum Enterprise Edition
- D. using ALM Software

Correct Answer: C Section: (none) Explanation

## **Explanation/Reference:**

### **QUESTION 36**

What benefits does the integration of PPM with Quality Center (QC) provide?

- A. data sharing between PPM Center and QC, automatic activation of QC processes by PPM Center, automatic creation of a request in PPM Center when a defect is created in QC version 11.00
- B. data isolation between PPM Center and QC, automatic activation of QC processes by PPM Center, automatic creation of a request in PPM Center when a defect is created in QC version 11.00
- C. data sharing between PPM Center and QC, automatic activation of QC processes by PPM Center, automatic creation of a project in PPM Center when a defect is created in QC version 11.00
- D. data sharing between PPM Center and QC, automatic start/stop of QC Server by PPM Center, automatic creation of a request in PPM Center when a defect is created in QC version 11.00

Correct Answer: D Section: (none) Explanation

**Explanation/Reference:**